### $\bm{\epsilon}$  3 5

#### 國立成功大學研究發展處

**Office of Research and Development National Cheng Kung University** 

# **322 申請方式說明**

## **如何申請(1/3)線上填報**

**網址:<https://eadm.ncku.edu.tw/welldoc/default.php>**

## **行政e化系統 研究計畫類 23.卓越學術研究補助申請表**

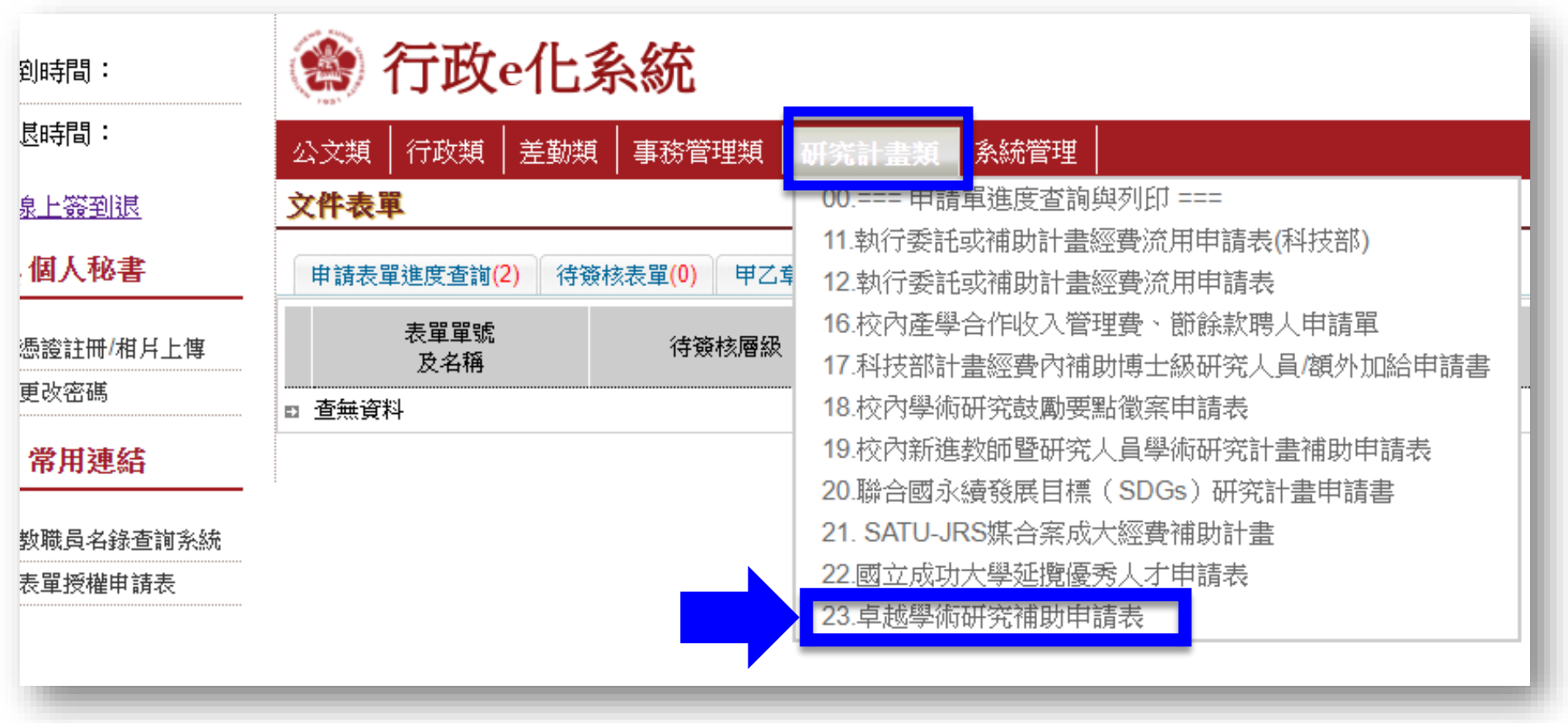

## **如何申請(2/3)系統表單內容**

#### 【卓越學術研究補助申請表】

送出表單申請

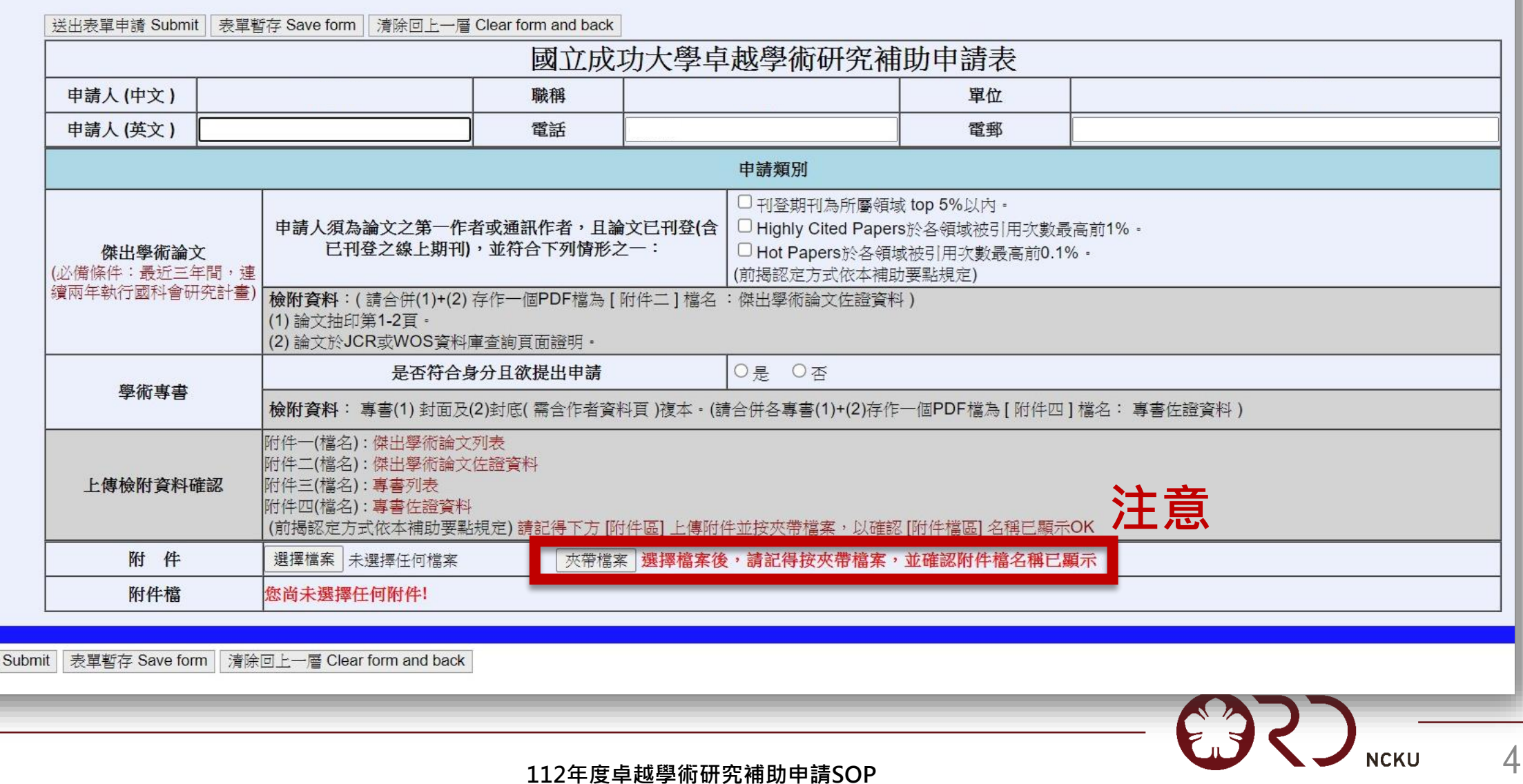

## **如何申請(3/3)上傳相關文件**

### **傑出學術論文**

- **附件一:傑出學術論文列表([檔案](https://docs.google.com/spreadsheets/d/1th7QQdimVhSDh23xBmpHAo3NX2ZzSh5G/edit?usp=share_link&ouid=109013167975348978771&rtpof=true&sd=true)link)**
- **附件二:佐證資料**
	- **論文第1-2頁(需含作者資料頁)。**
	- **JCR資料庫查詢「Rank by Journal Impact Factor」 之「JIF Rank」數值頁面證明。**

**請將上述檔案存為PDF後,合併為一個檔案。**

### **學術專書**

- **附件三:專書列表([檔案](https://docs.google.com/spreadsheets/d/1fcw3-ljzFWaCxWGEKkkdYCcYsY-9M_I8/edit?usp=share_link&ouid=109013167975348978771&rtpof=true&sd=true)link)**
- **附件四:佐證資料**
	- **專書封面及封底(需含作者資料頁)。**
	- **相關外審附件。**
	- **請將上述檔案存為PDF後,合併為一個檔案。**
	- **專書正本送至學術組備查,將於審查後歸還。**

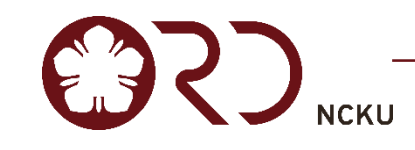

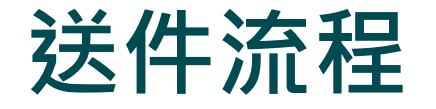

#### **112年4月24日至5月10日止**

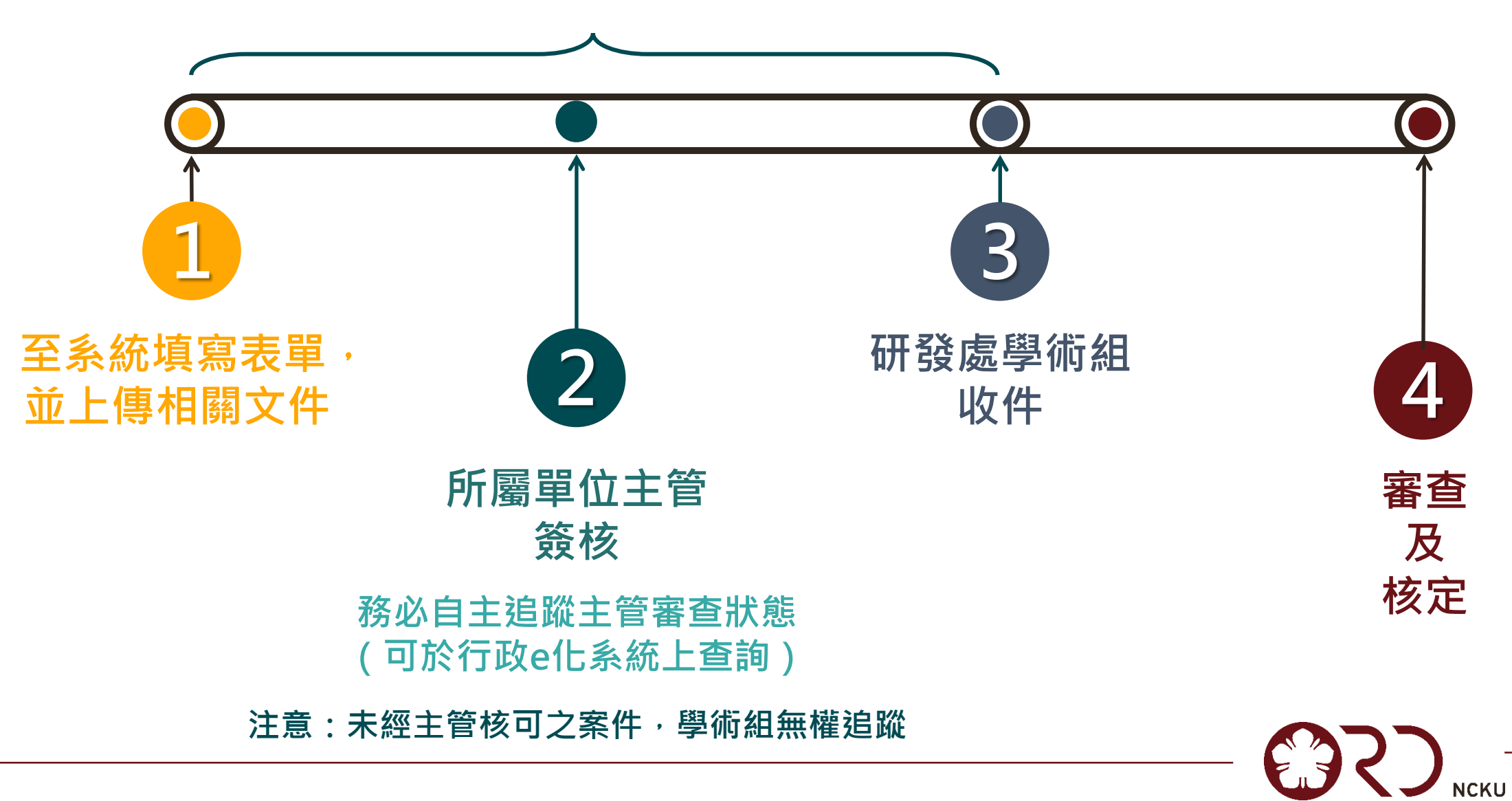

6

## **如何追蹤主管審查狀態**

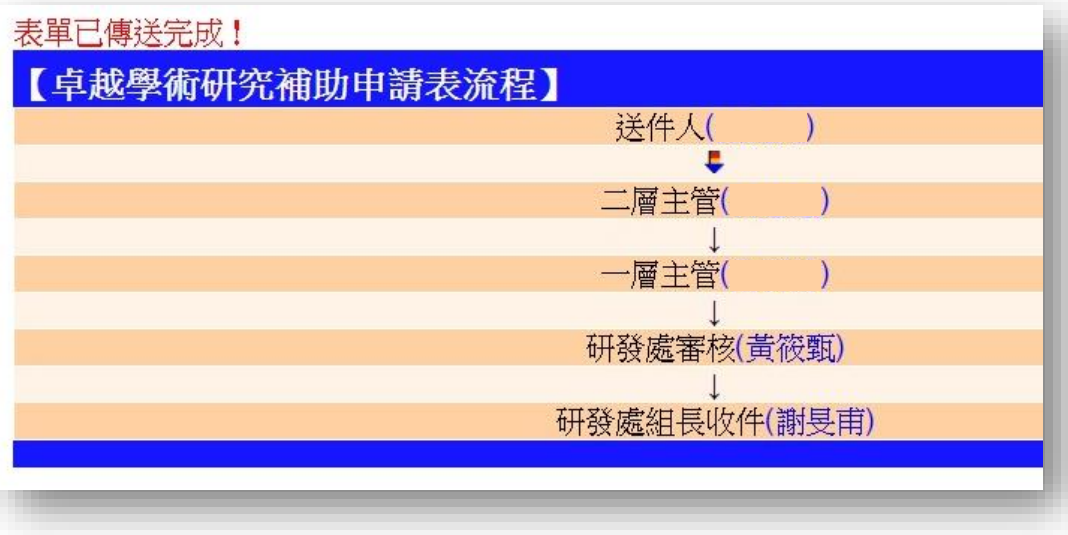

## ◆ 送件完成頁面 ◆ 可於行政e化系統確認流程點

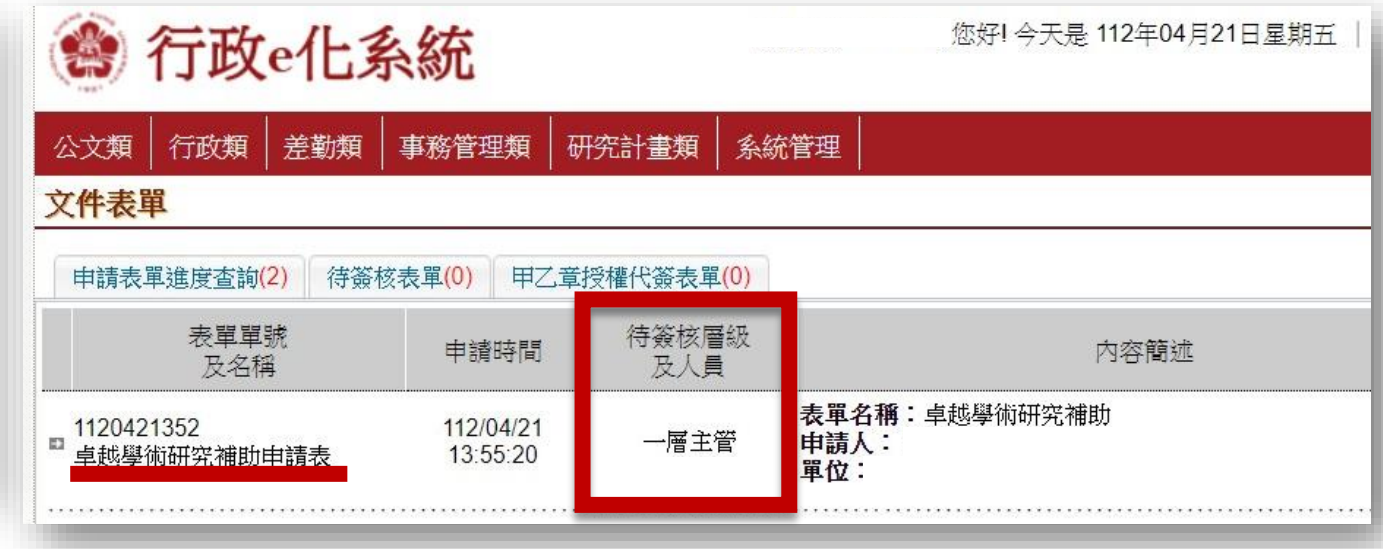

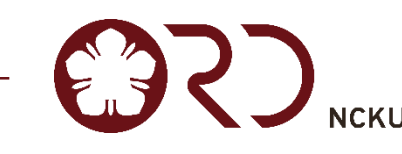

7

**112年度卓越學術研究補助申請SOP**

# **如何查詢JCR資料庫 「JIF Rank」**

C Clarivate

**Journal Citation Reports** 

**首先至JCR網頁:連結LINK**

**輸入期刊名稱**

#### The world's leading journals and publisher-neutral data  $\alpha$ Journal name/abbreviation, ISSN/eISSN, category, publisher ÊD Already have a manuscript? Find relevant, reputable journals for potential publication of your Match my manuscript research using Manuscript matcher. See full listings and refine your search **Browse journals Browse categories Browse publishers Browse countries COMING SOON**

Browse journals Browse categories Browse publishers

**112年度卓越學術研究補助申請SOP** 9

**III** Products

Register

Sign In

**C** My favorites

## **JCR期刊查詢頁面**

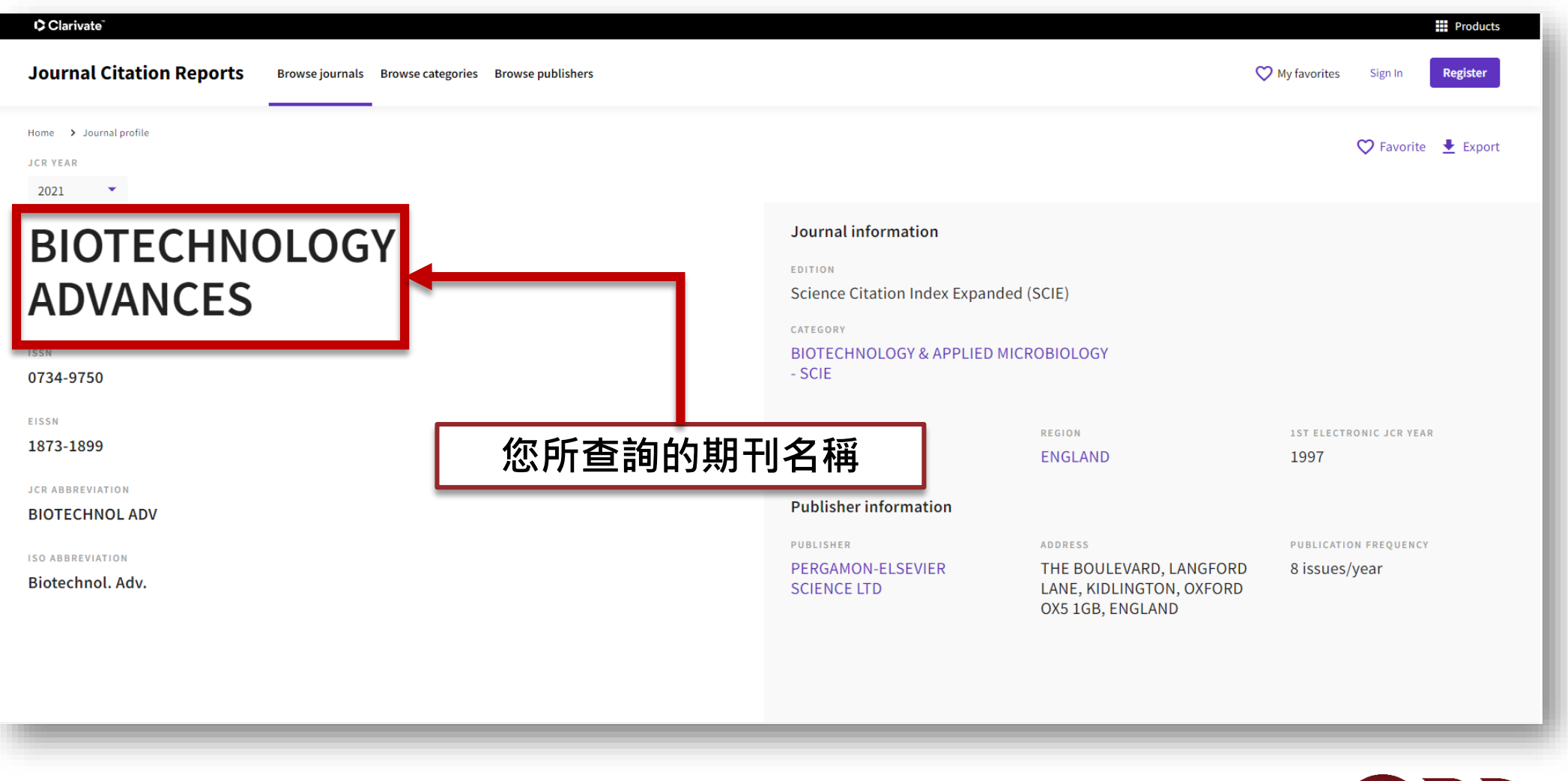

# **JCR查詢設定說明**

**年份設定**

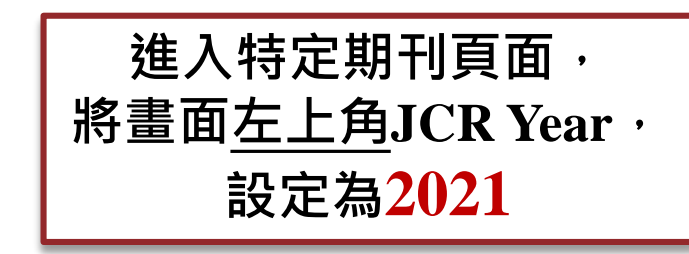

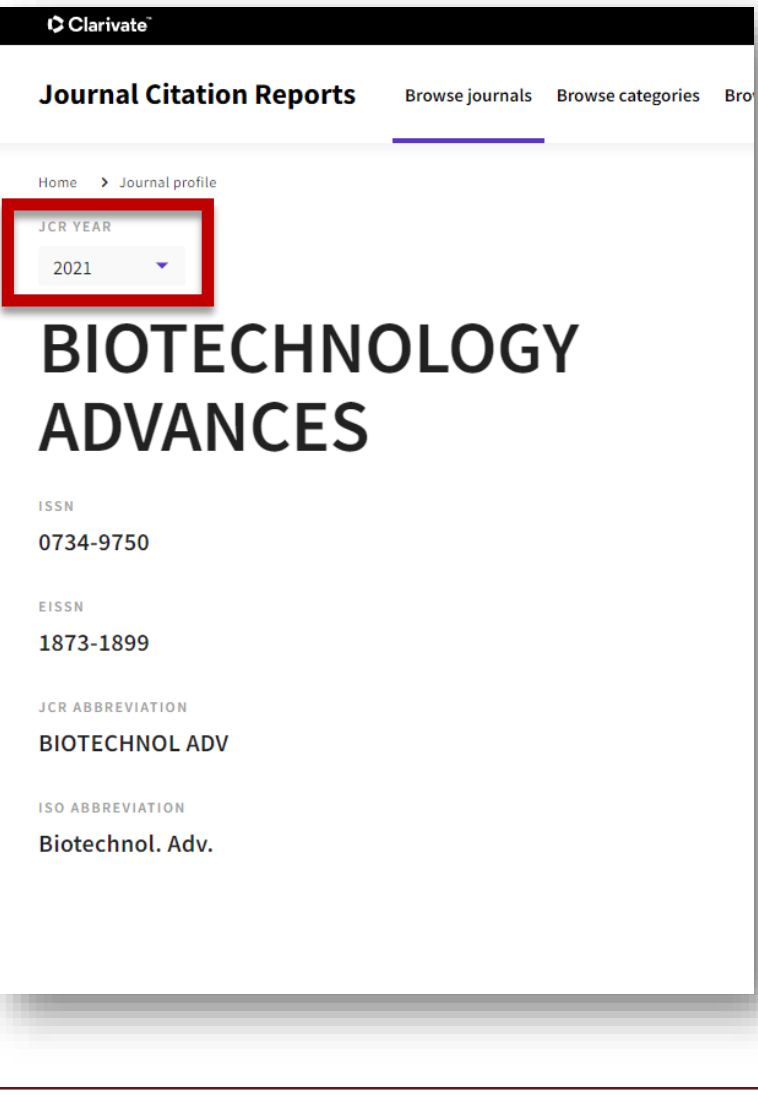

## **所屬領域排名 top 5%**

#### Rank by Journal Impact Factor

Journals within a category are sorted in descending order by Journal Impact Factor (JIF) resulting in the Category Ranking below. A separate rank is shown for each category in which the journal is listed in JCR. Data for the most recent year is presented at the top of the list, with other years shown in reverse chronological order. Learn more

**EDITION** Science Citation Index Expanded (SCIE) CATEGORY **BIOTECHNOLOGY & APPLIED MICROBIOLOGY**  $5/159$ 

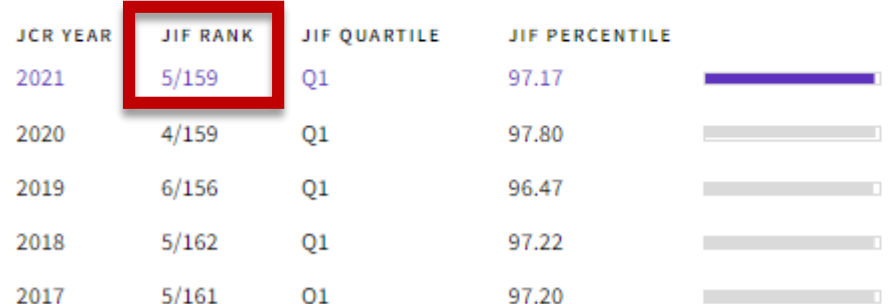

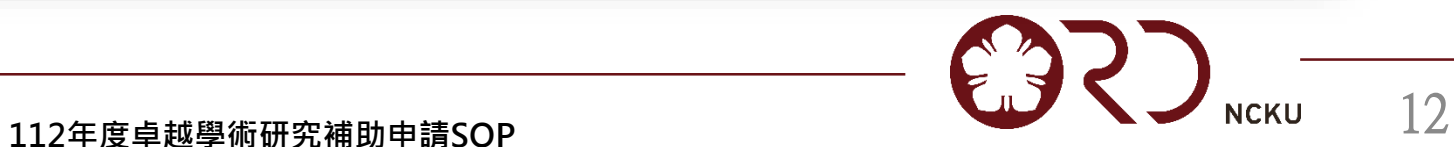

#### 業務窗口

- 研發處學術組黃小姐
- 分機50908
- email:z11103020@ncku.edu.tw

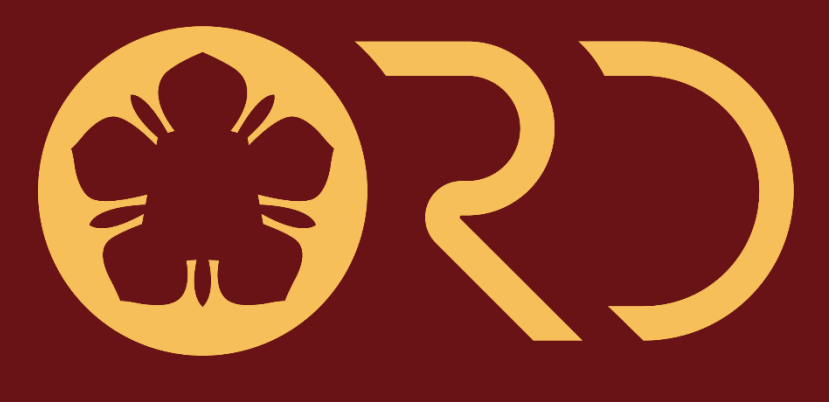

**NCKU** 

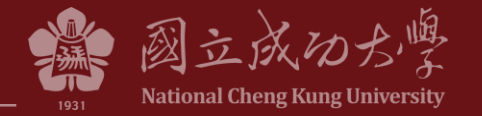